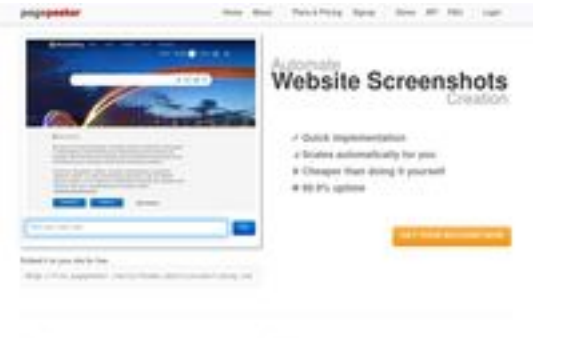

# **Website beoordeling html5css.ru**

Gegenereerd op Mei 24 2023 20:54 PM

**De score is 55/100**

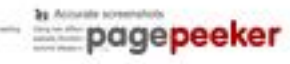

#### **SEO Content**

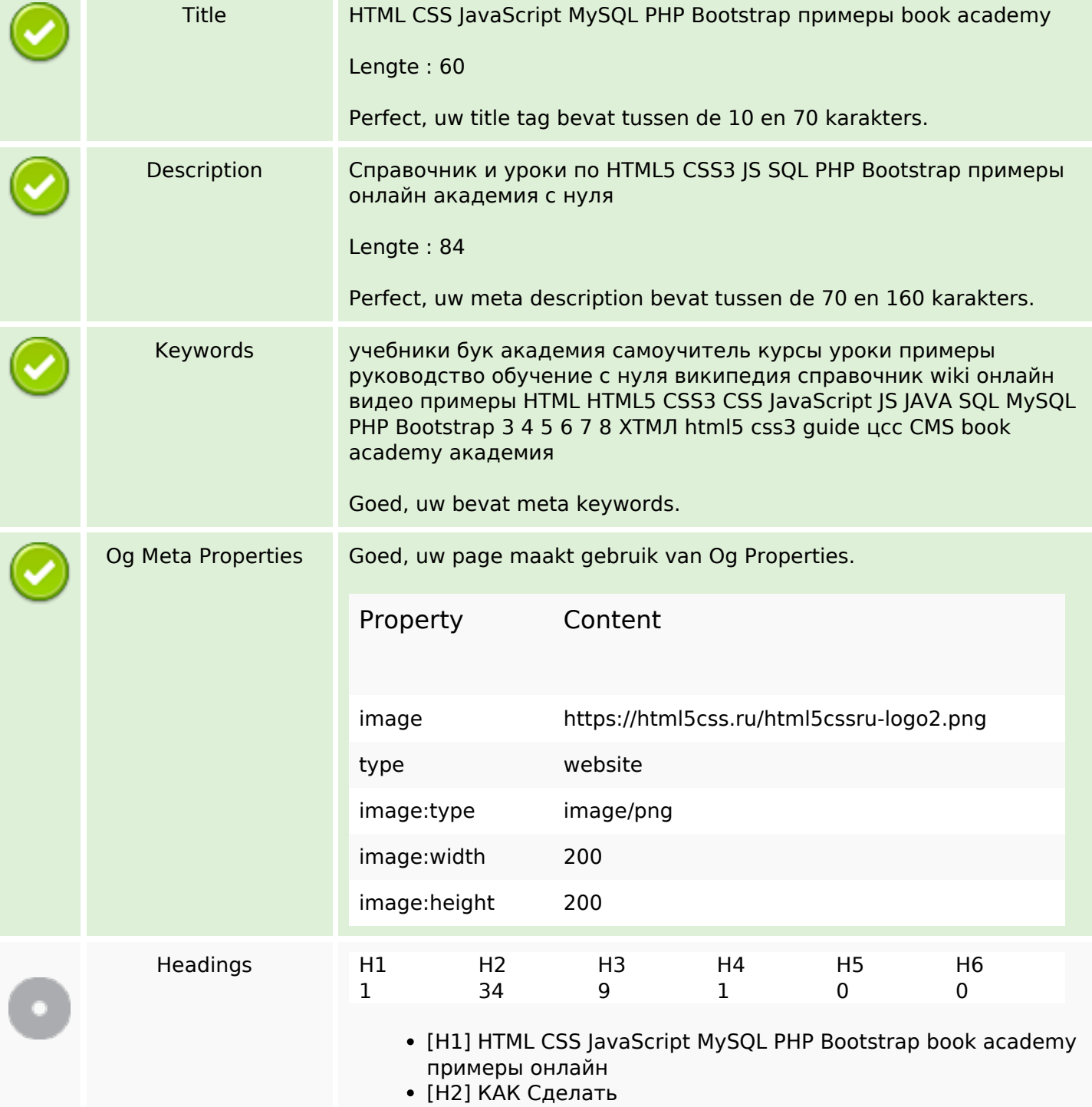

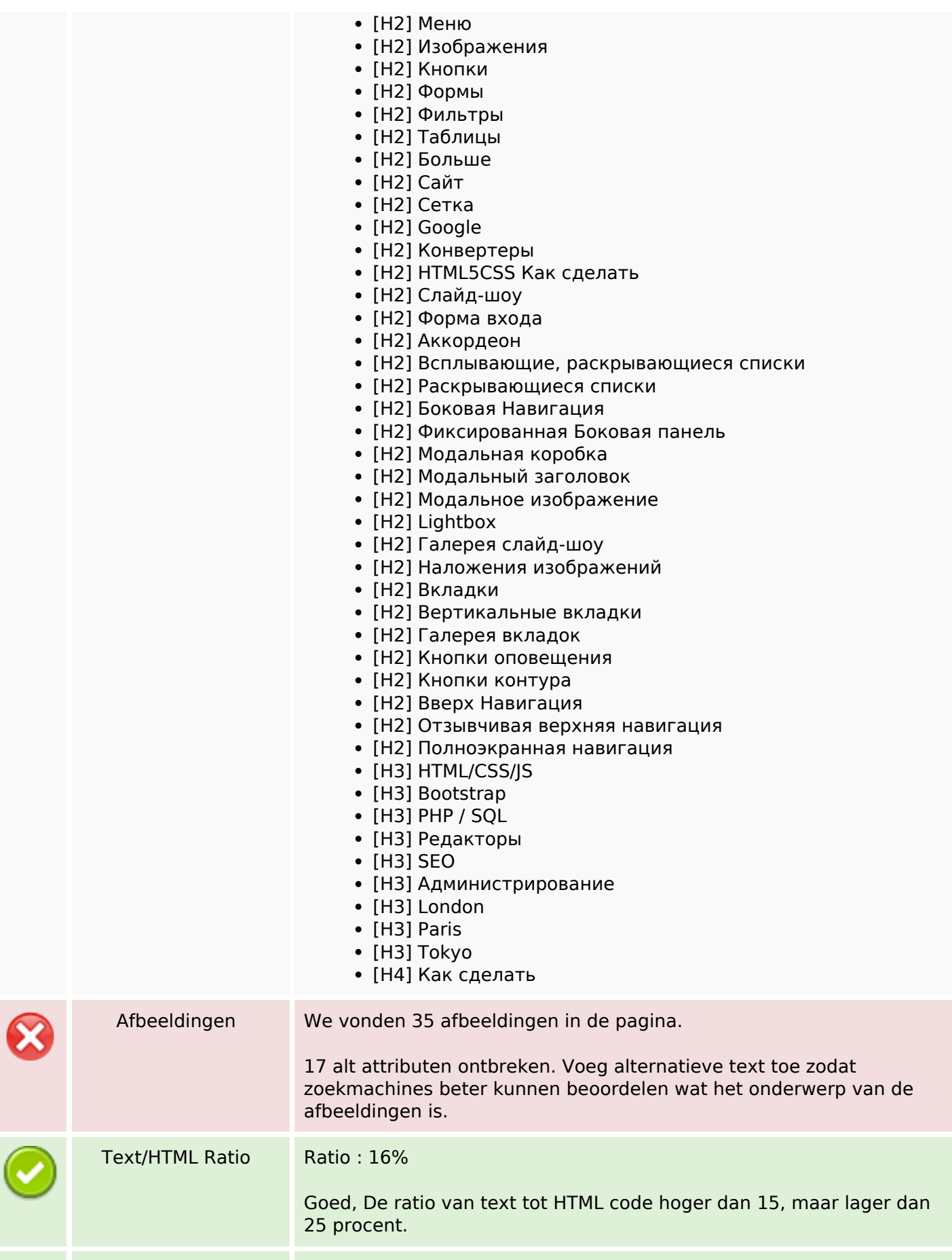

#### **SEO Content**

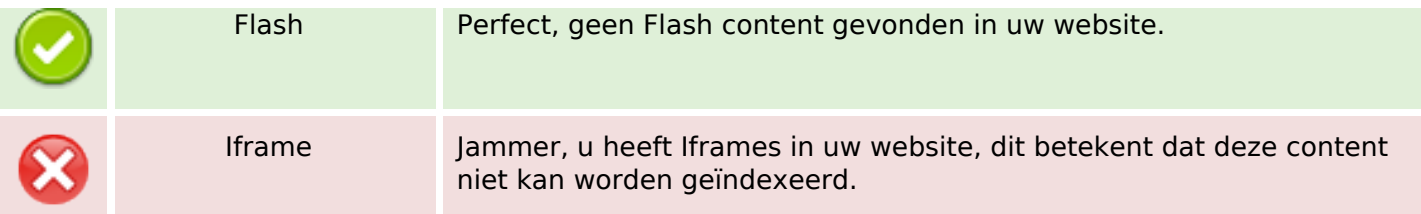

#### **SEO Links**

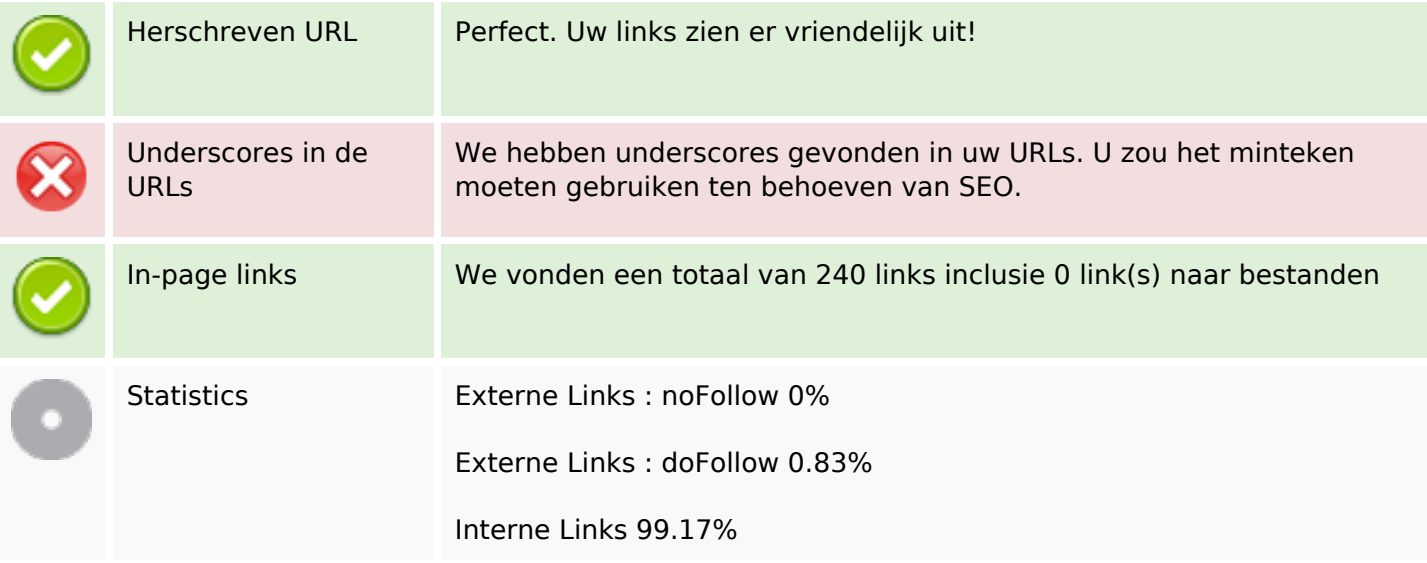

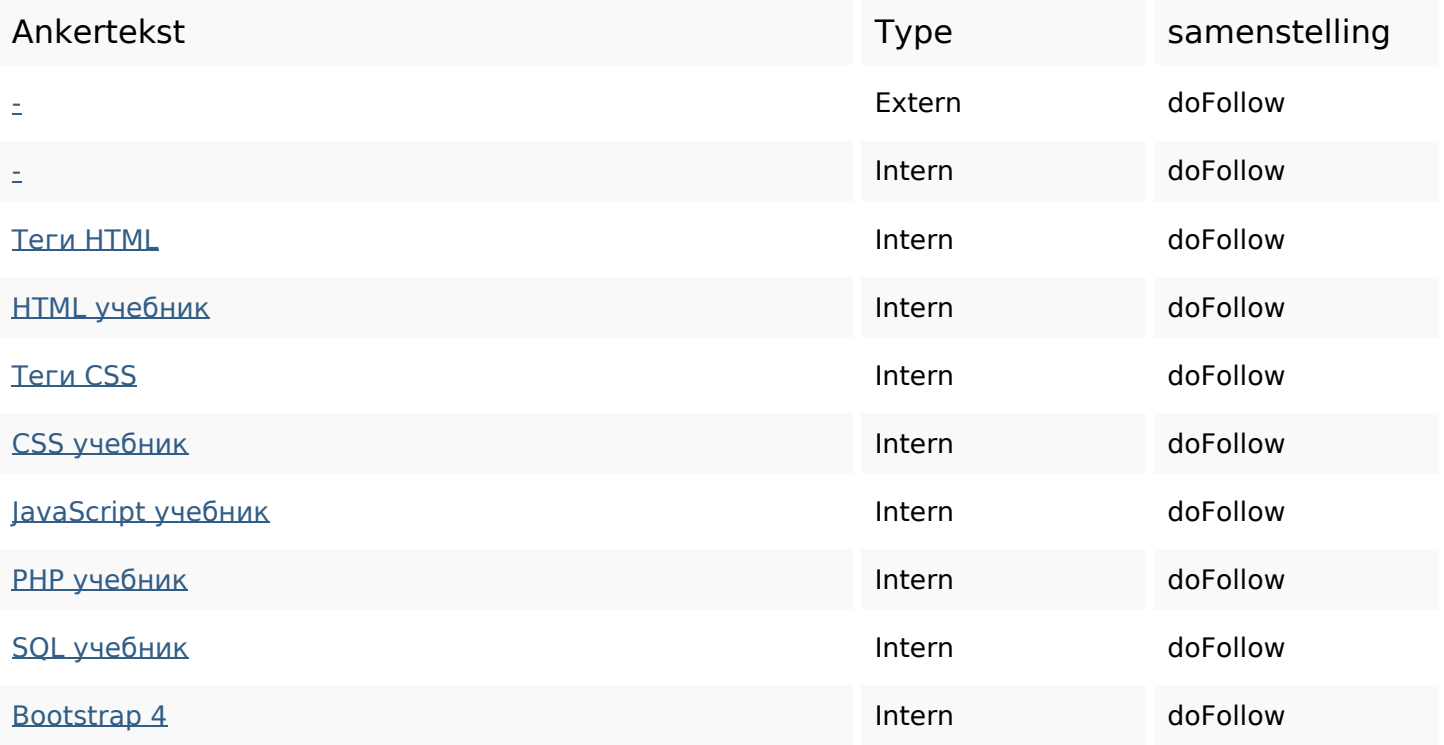

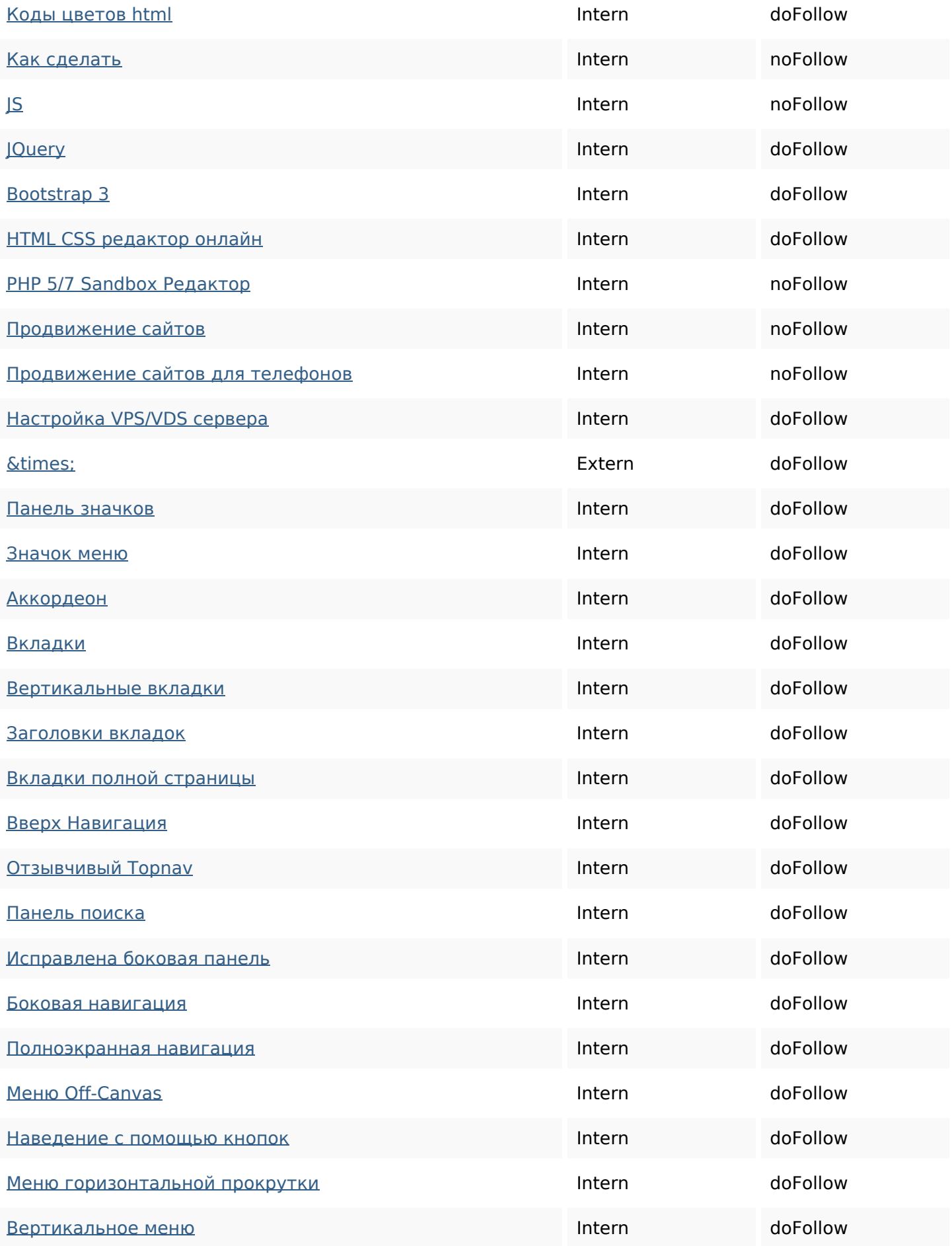

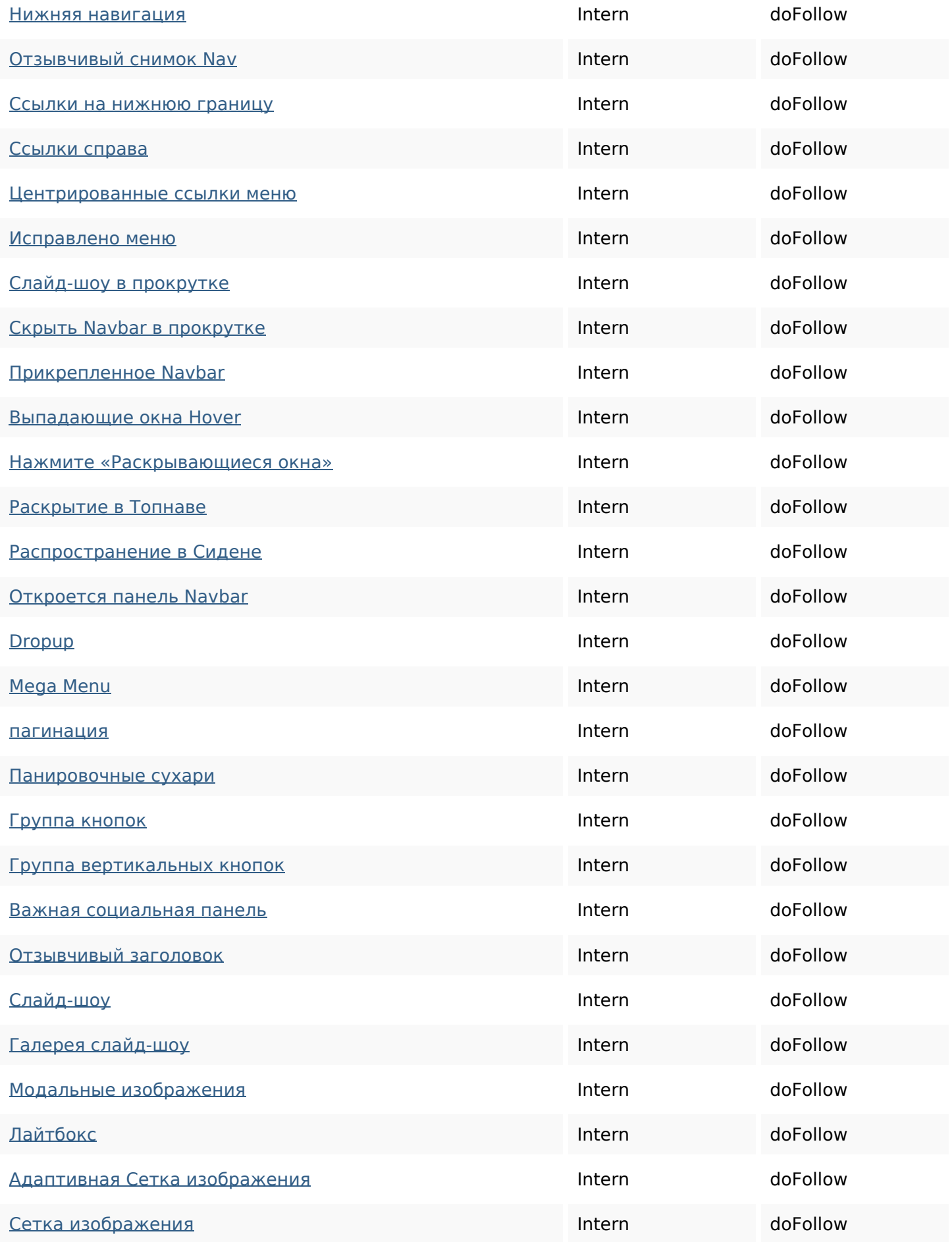

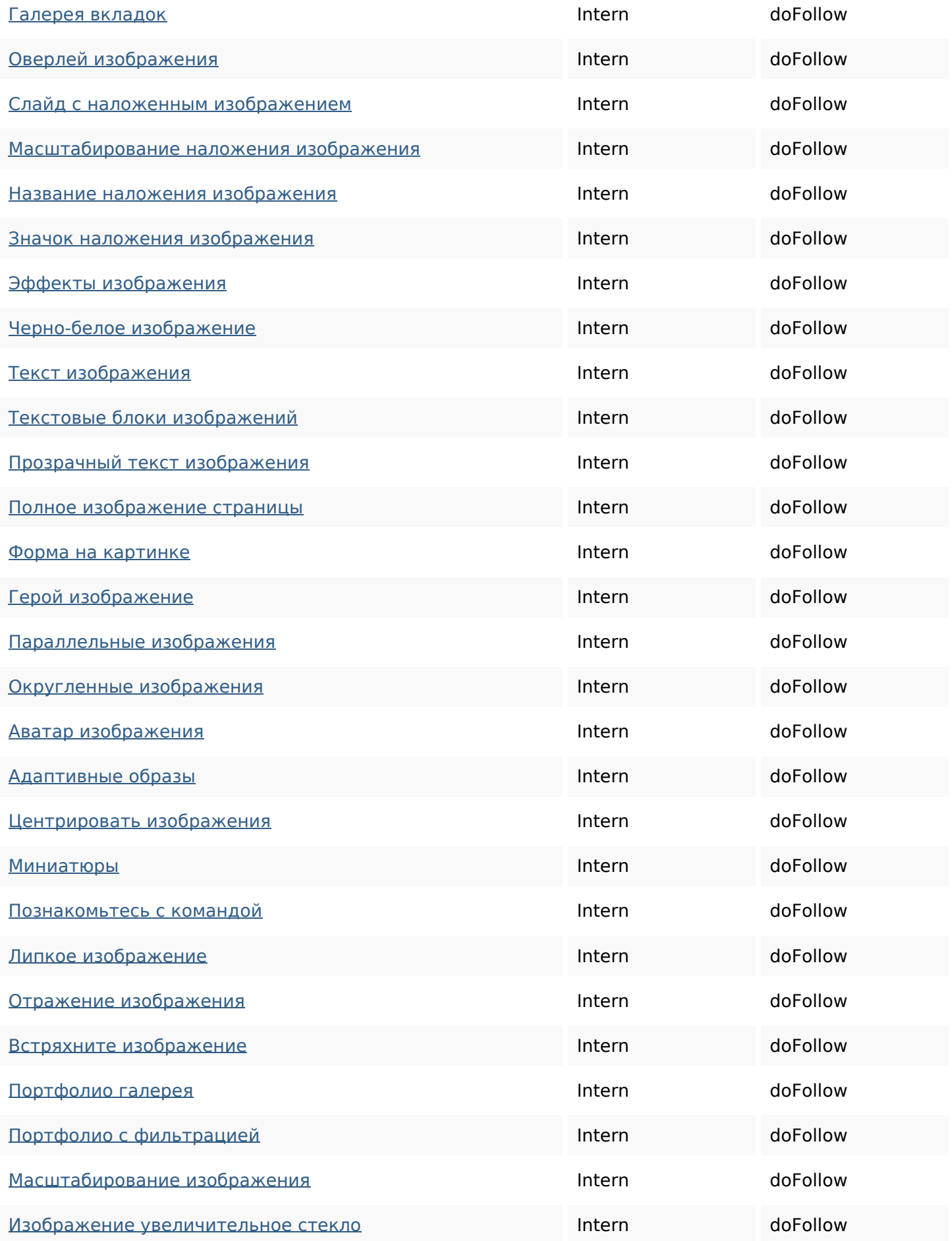

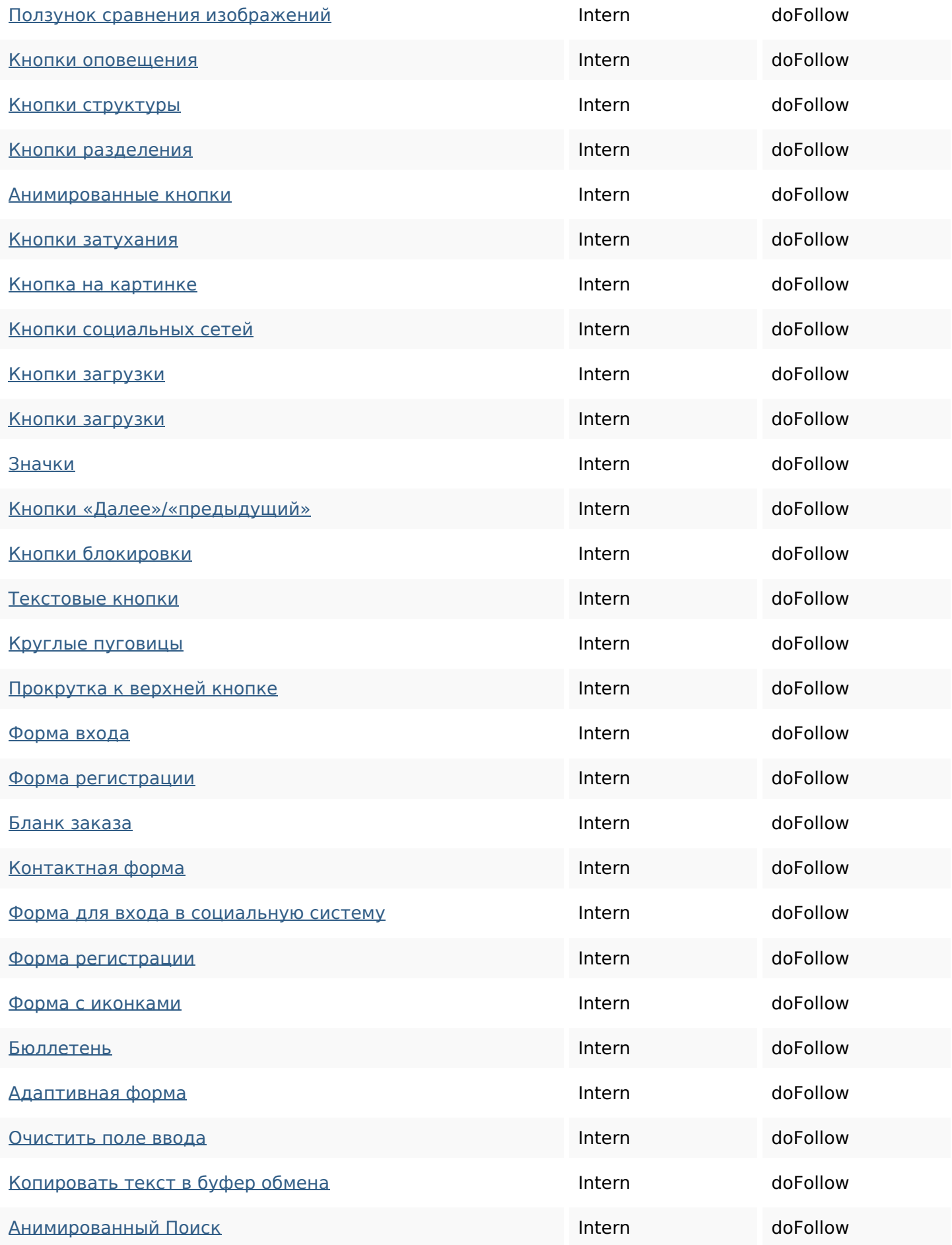

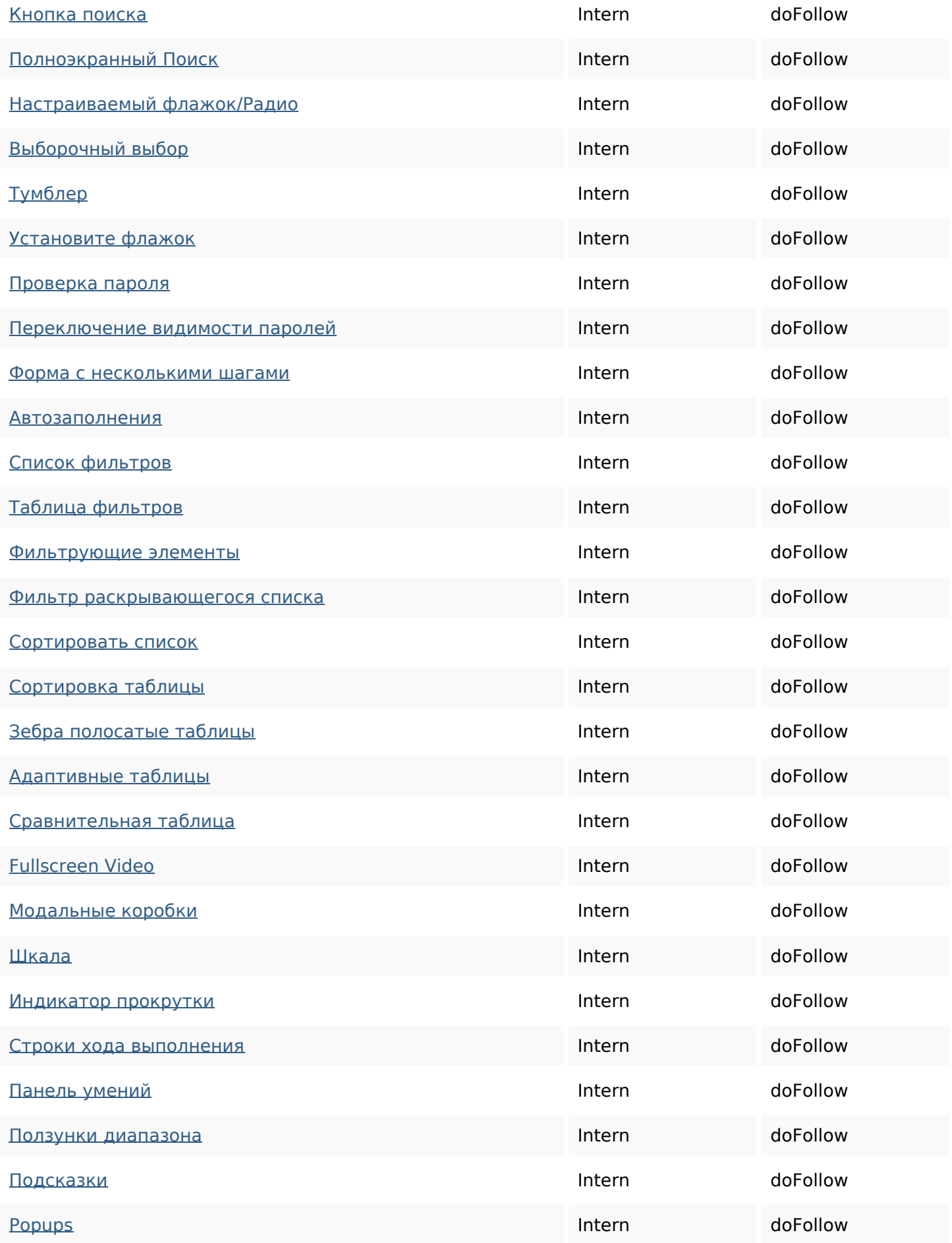

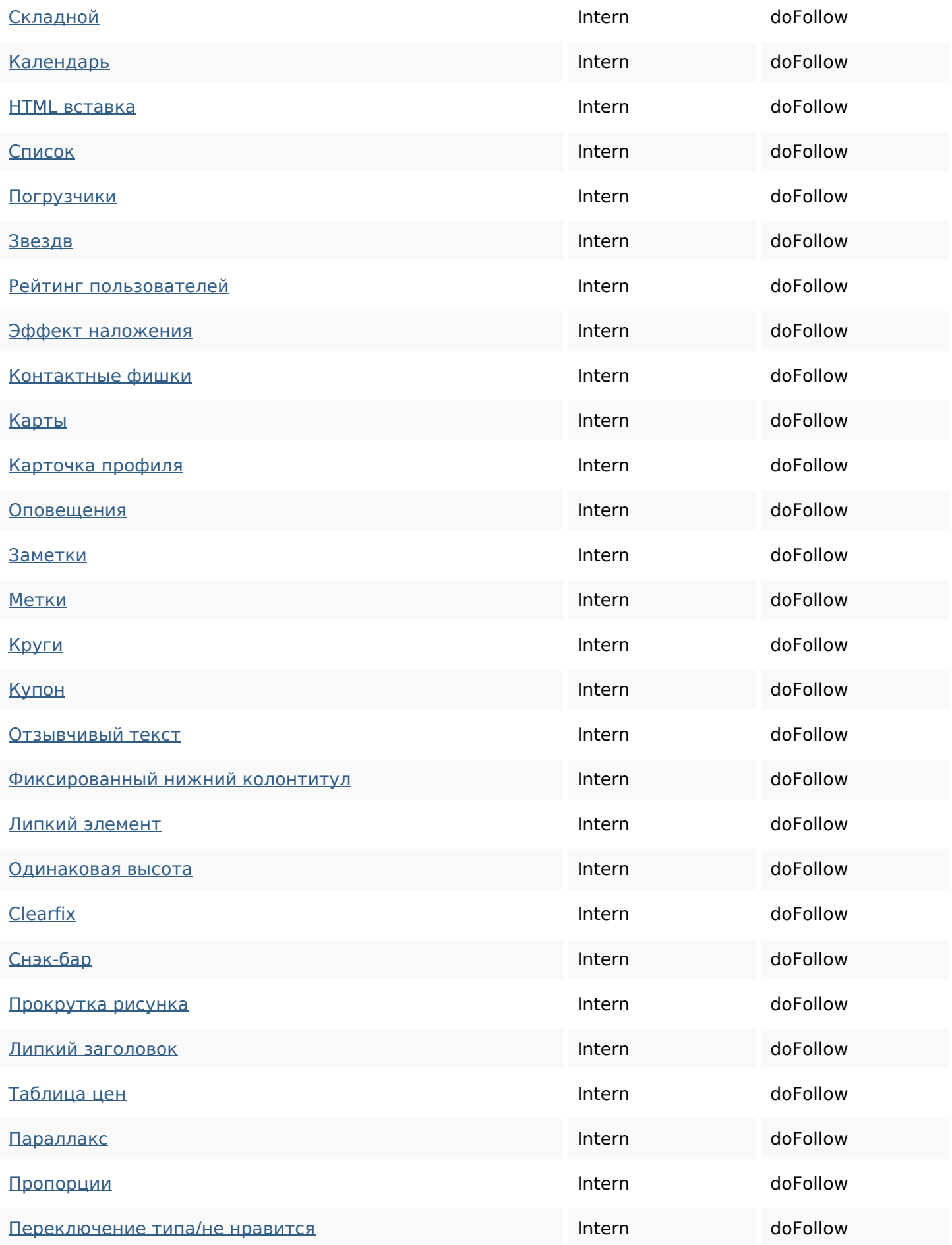

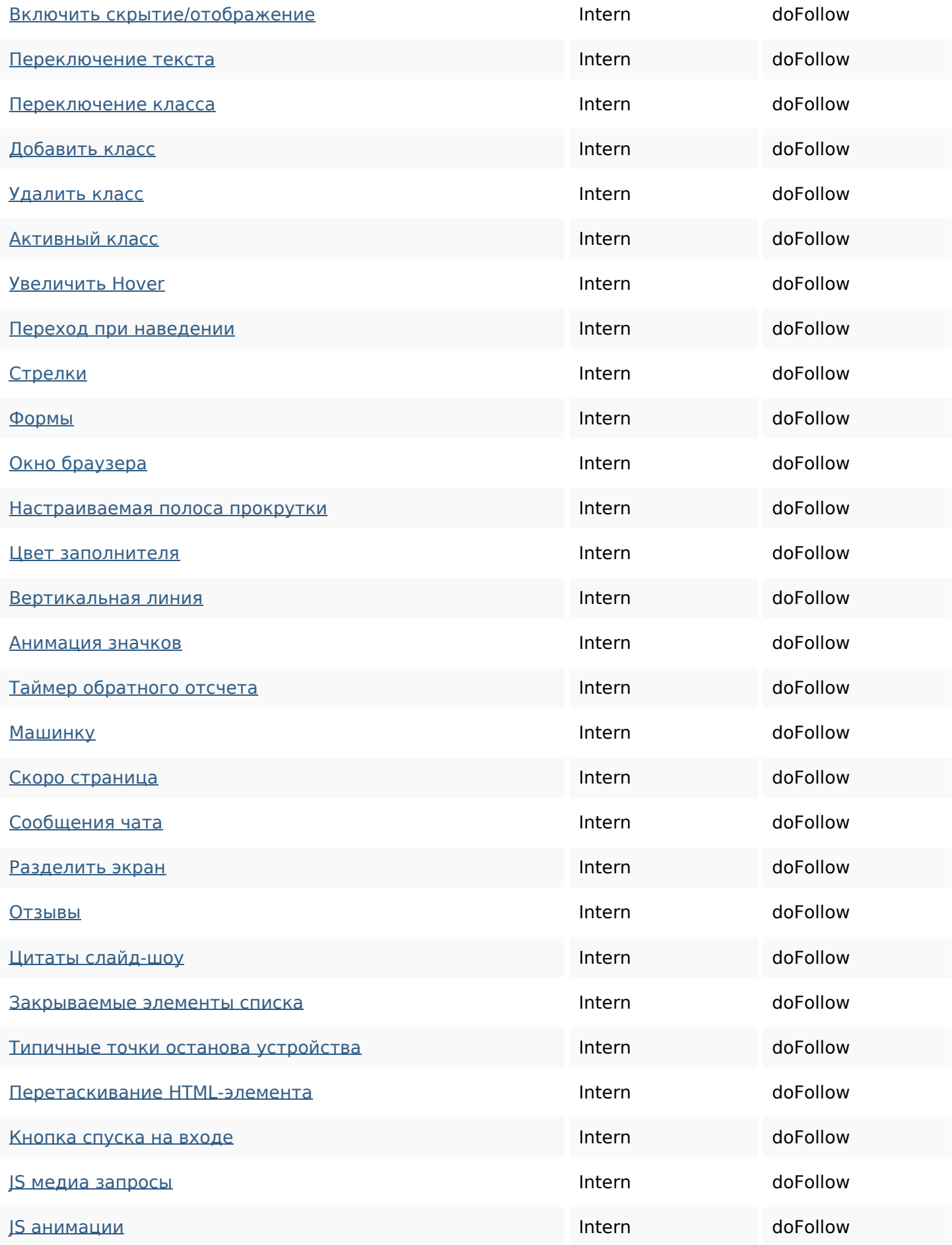

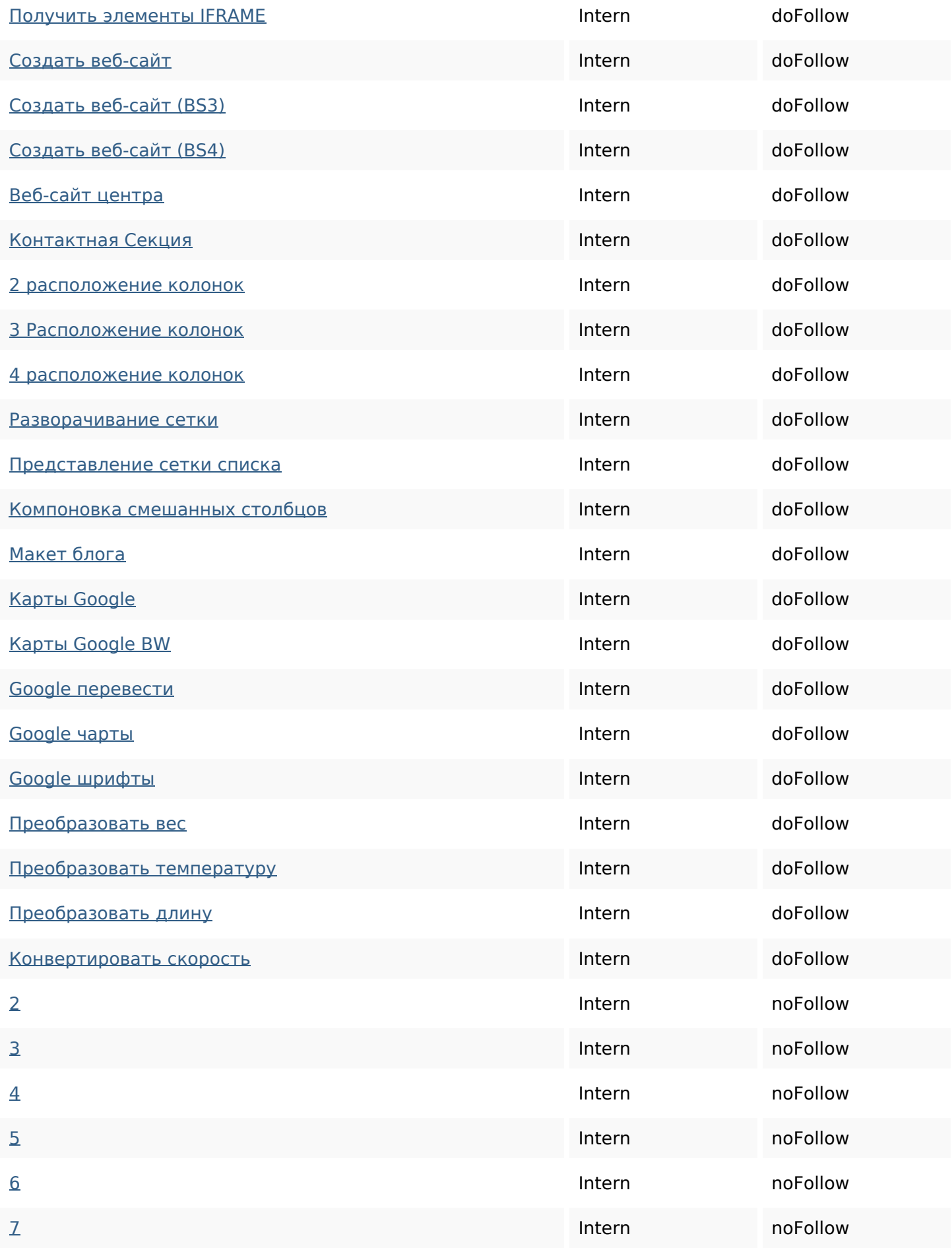

![](_page_11_Picture_149.jpeg)

### **SEO Keywords**

![](_page_11_Picture_150.jpeg)

#### **Keywords Consistentie**

![](_page_11_Picture_151.jpeg)

#### **Bruikbaarheid**

![](_page_11_Picture_152.jpeg)

#### **Bruikbaarheid**

![](_page_12_Picture_87.jpeg)

#### **Document**

![](_page_12_Picture_88.jpeg)

#### **Mobile**

![](_page_12_Picture_89.jpeg)

# **Optimalisatie**

![](_page_13_Picture_29.jpeg)